# **Telematics Configuration Tool (TCT)**

[Main Page](https://wiki.teltonika-gps.com/view/Main_Page) > [Software & Applications](https://wiki.teltonika-gps.com/view/Software_&_Applications) > **Telematics Configuration Tool (TCT)**

#### $\pmb{\times}$

Telematics Configuration Tool (TCT) is a dedicated software for Teltonika Telematics device management. With just one application you are able to configure multiple hardware models in a timely and efficient manner, no matter whether you are a beginner or an experienced IoT professional.

TCT allows you to update device firmware, load and save configurations, perform device diagnostics, status checks, and debugging. It supports connection over a USB cable and has advanced tooltips allowing users to configure devices without any external user manuals.

## **Features Overview**

While creating TCT, we learned a lot of lessons from a long history of [Teltonika Configurator,](http://wiki.teltonika-gps.com/view/Teltonika_Configurator) which helped us to significantly improve the user interface, optimize the settings structure, introduce search and filtering capabilities and implement auto-update functionality. Follow the links below to learn more.

- [Getting Started](http://wiki.teltonika-gps.com/view/Getting_started_with_TCT_desktop_application)
- [Device Set-up](http://wiki.teltonika-gps.com/view/TCT_Device_Set-up)
- [Parameter Search](http://wiki.teltonika-gps.com/view/TCT_Search)
- [Configuration Saving](http://wiki.teltonika-gps.com/view/TCT_Save)
- [Device Status](http://wiki.teltonika-gps.com/view/TCT_Device_Status)
- [Auto-update](http://wiki.teltonika-gps.com/view/TCT_Auto-Update)
- [Terminal](http://wiki.teltonika-gps.com/view/Terminal)
- [FAQ](http://wiki.teltonika-gps.com/view/TCT_FAQ)

## **Supported Devices**

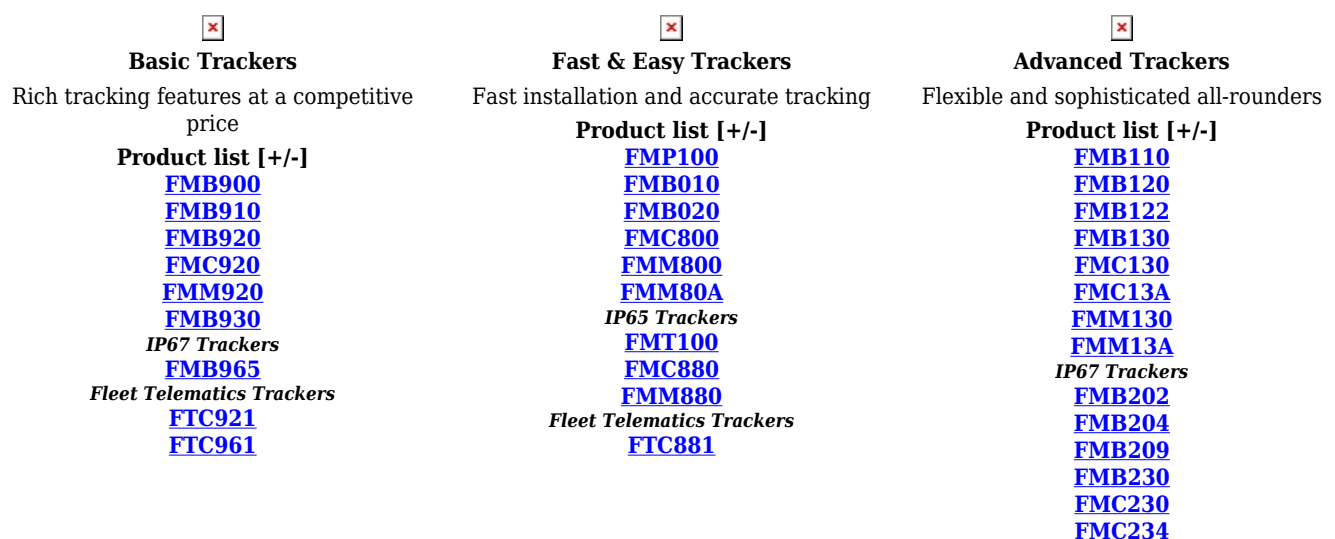

**[FMM230](http://wiki.teltonika-gps.com/view/FMM230)**

#### $\pmb{\times}$ **OBD Trackers**

Compact Plug & Play models to read OBD II data

#### **Product list [+/-]**

**[FMB001](http://wiki.teltonika-gps.com/view/FMB001) [FMB002](http://wiki.teltonika-gps.com/view/FMB002) [FMB003](http://wiki.teltonika-gps.com/view/FMB003) [FMC001](http://wiki.teltonika-gps.com/view/FMC001) [FMC003](http://wiki.teltonika-gps.com/view/FMC003) [FMC00A](http://wiki.teltonika-gps.com/view/FMC00A) [FMM001](http://wiki.teltonika-gps.com/view/FMM001) [FMM003](http://wiki.teltonika-gps.com/view/FMM003) [FMM00A](http://wiki.teltonika-gps.com/view/FMM00A)**

#### $\pmb{\times}$ **CAN Trackers**

Provide CAN bus data for all vehicle types

### **Product list [+/-]**

**[FMB140](http://wiki.teltonika-gps.com/view/FMB140) [FMB150](http://wiki.teltonika-gps.com/view/FMB150) [FMC150](http://wiki.teltonika-gps.com/view/FMC150) [FMM150](http://wiki.teltonika-gps.com/view/FMM150) [LV-CAN200](http://wiki.teltonika-gps.com/view/LV-CAN200) [ALL-CAN300](http://wiki.teltonika-gps.com/view/ALL-CAN300) [CAN-CONTROL](http://wiki.teltonika-gps.com/view/CAN-CONTROL) [ECAN02](http://wiki.teltonika-gps.com/view/ECAN02) IP67 Trackers [FMB240](http://wiki.teltonika-gps.com/view/FMB240)**

#### $\pmb{\times}$

**Professional Trackers**

Comprehensive solutions for professional use

#### **Product list [+/-] [FMB641](http://wiki.teltonika-gps.com/view/FMB641) [FMC650](http://wiki.teltonika-gps.com/view/FMC650) [FMM650](http://wiki.teltonika-gps.com/view/FMM650) [FMB125](http://wiki.teltonika-gps.com/view/FMB125)**

**[FMC125](http://wiki.teltonika-gps.com/view/FMC125) [FMM125](http://wiki.teltonika-gps.com/view/FMM125)** *IP67 Trackers* **[FMB225](http://wiki.teltonika-gps.com/view/FMB225)**

**[FMC225](http://wiki.teltonika-gps.com/view/FMC225)**